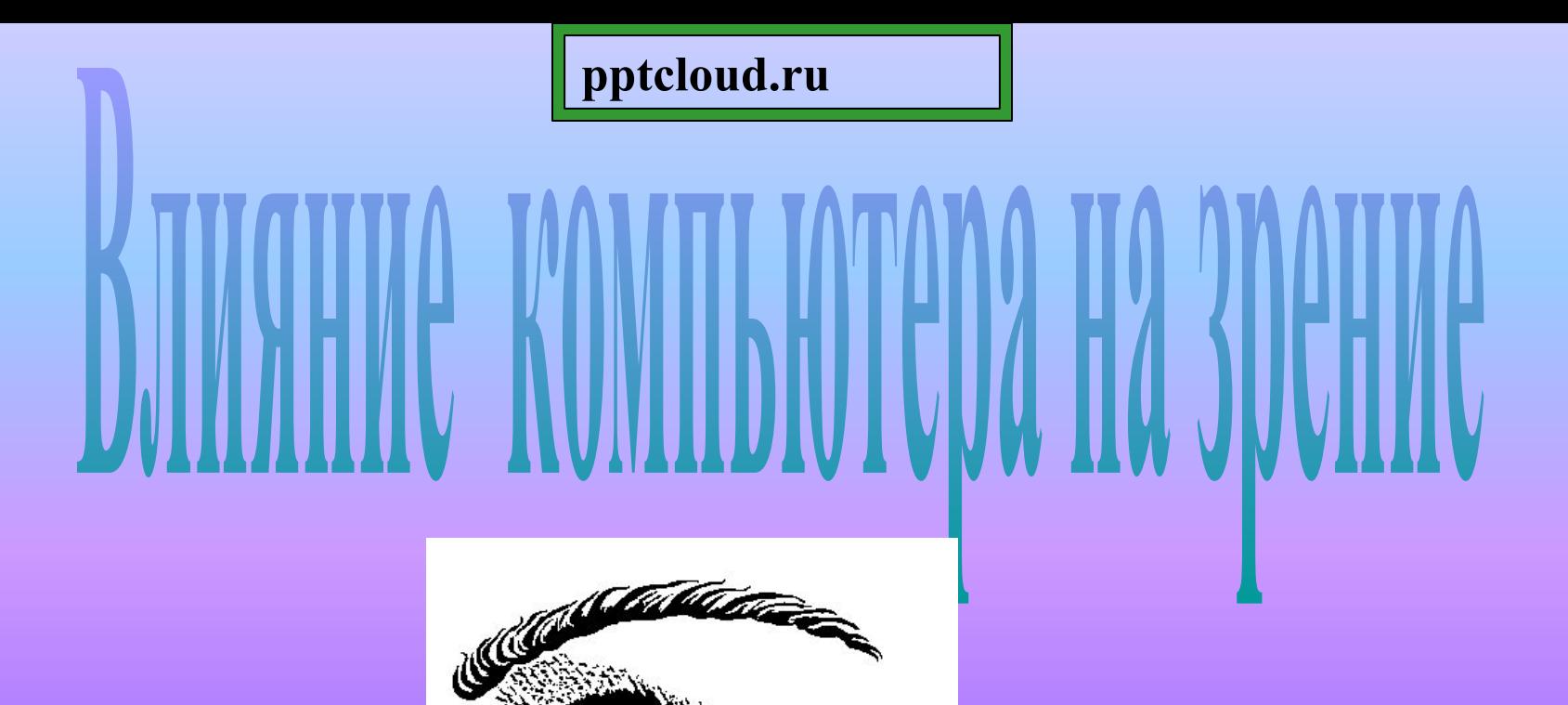

Авторы: Карпина Даша, Кошелева Алина, Соколова Кристина, Северикова Ира учащиеся 8 «а» класса СОШ № 12

u Car

## Содержание

**О влиянии компьютера на зрение Как защитить ваши глаза Как снять усталость Основные правила Упражнения, регулярная тренировка глаз Массаж для глаз Препараты**

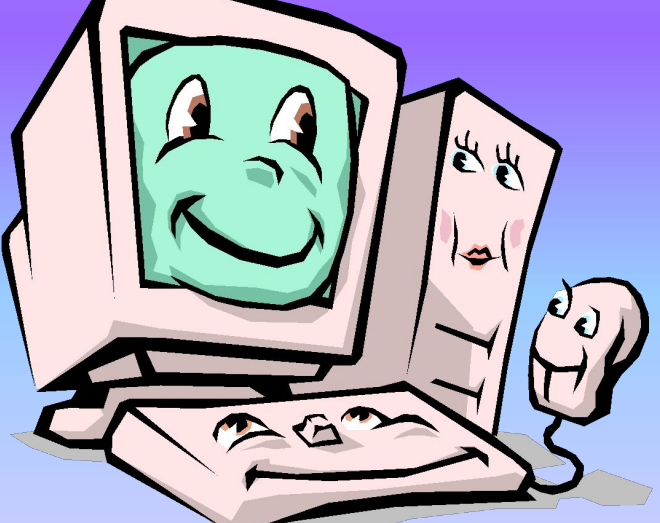

# Проблемы со зрением

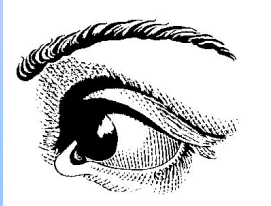

Согласно статистике, во всем мире каждый третий плохо видит. Если у вас **проблемы со зрением** (**близорукость** или **дальнозоркость**, **косоглазие** или **астигматизм**) и вы не хотите с этим мириться, знайте - **все в ваших руках**. Но учтите: зрение нарушалось медленно, и восстанавливаться оно будет медленно. Мы говорим не о хирургической, лазерной или контактной коррекции, а о **восстановлении** вашего собственного нормального **зрения естественным путем**. Чтобы испортить зрение, вы трудились не один год. Именно вы, а не доктор должны упорно работать для его исправления. Здоровье надо заслужить.

### Компьютерный зрительный синдром

Зрительная система человека плохо приспособлена к рассматриванию изображения на экране монитора. Ввести или прочитать текст, нарисовать или изучить детали чертежа огромная нагрузка на глаза, ведь изображение на экране дисплея складывается не из непрерывных линий, как на бумаге, а из отдельных точек, к тому же светящихся и мерцающих.

Вредит зрению некачественное программное обеспечение. Неудачный подбор цвета, шрифтов, компоновки окон в программах плохо сказываются на зрении. Вносит свой вклад и неудачное расположение монитора, неправильная организация рабочего места.

Работа на компьютере перегружает наши глаза. Если монитор невысокого качества и интерфейс используемых программ неудачный, то у пользователя ухудшается зрение, глаза начинают слезиться, появляется головная боль, утомление, двоение изображения... Это явление получило название "компьютерный зрительный синдром".

## **Упражнения,**

### **регулярная тренировка глаз**

Очень важны для сохранения и улучшения зрения, профилактики близорукости и других заболеваний глаз. Чтобы понять, как лучше тренировать зрение, давайте вспомним, как устроены наши глаза. Чтобы снять напряжение в глазах, неизбежноe при работе за компьютером, необходимо:

- каждые 1-2 часа переключать зрение: смотрите вдаль 5-10 минут
- закрыть глаза для отдыха на 1-2 минуты
- проделать 4-5 простых упражнений, вовлекающих в работу большие группы мышц.
- Выполняйте упражнения для мышц глаз, шеи, спины, плечевого пояса. Для детей рекомендации те же, но перерывы нужно делать чаще и продолжительнее: детям 12-14 лет каждые 45 минут, а в 15-17 лет - каждый час, перерыв должен длиться не менее 15 минут.

## Как снять усталость

- **• Снять усталость** помогают компрессы, промывания глаз черным и зеленым чаем, теплые примочки на закрытые глаза из отвара ромашки.
- Нужно беречь глаза от ультрафиолетового воздействия солнечных лучей.

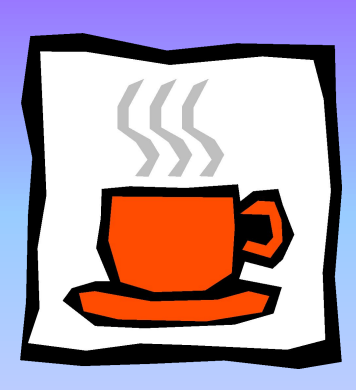

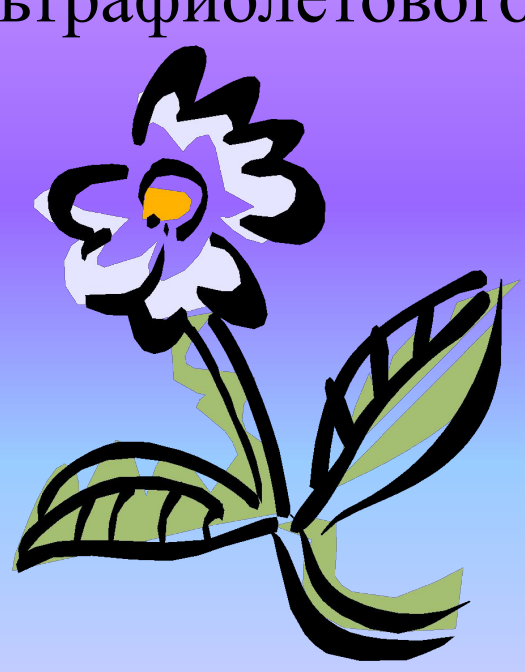

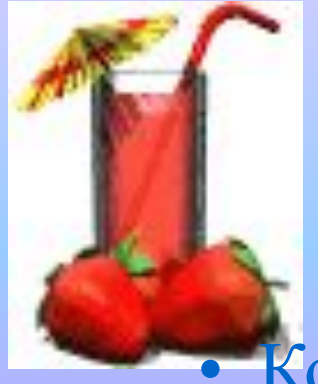

# Основные правила гигиены зрения

#### • Комфортное рабочее место.

Оно должно быть достаточно освещено, световое поле равномерно распределено по всей площади рабочего пространства, лучи света не должны попадать прямо в глаза. Укомплектуйте компьютер хорошим монитором, правильно его настройте, используйте качественные программы.

• Специальное питание для глаз.

Людям с ослабленным зрением нужно употреблять продукты, укрепляющие сосуды сетчатки глаза: чернику, черную смородину, морковь. В рационе близоруких должна присутствовать печень трески, зелень: петрушка, салат, укроп, зеленый лук. При дистрофии сетчатки помогает шиповник (настой, отвар), клюква.

# Препараты

• Какие препараты способны улучшить зрение. Полезны для глаз витамины (особенно комплексные поливитамины, в которых витамины сочетаются с микроэлементами: цинком, кальцием), все препараты на основе черники. При заболеваниях глаз стоит раз в год принимать курс рыбьего жира.

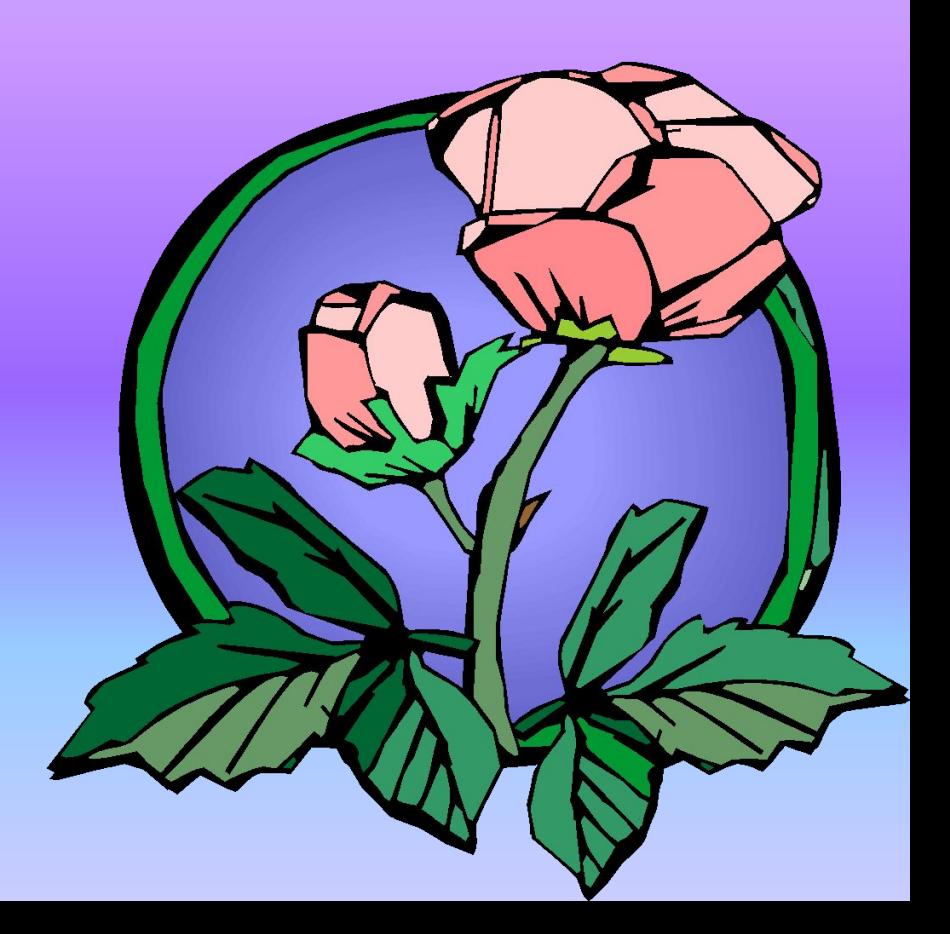

### **Массаж глаз**

Хорошее влияние на циркуляцию крови и на нервы оказывает поглаживание закрытых глаз, вибрация, нажим, массаж ладонью и легкое разминание. Наиболее распространен прием массажа двумя пальцами - указательным и средним - в виде восьмиобразного движения. По нижнему краю глаза движение к носу, по верхнему краю глаза - над бровями. Такое движение повторяется 8-16 раз.

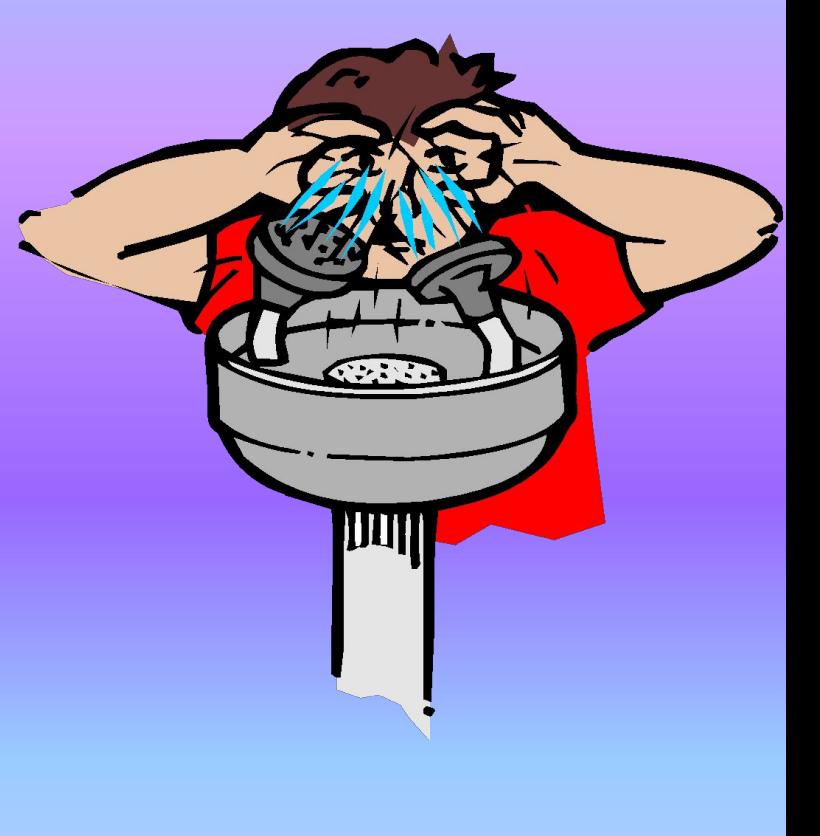

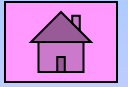